## Image Metamorphosis

Andrew Moran
High School Conference
10/31/2013

## Image Morphing

- Morphing is turning one image into another
- Common Uses

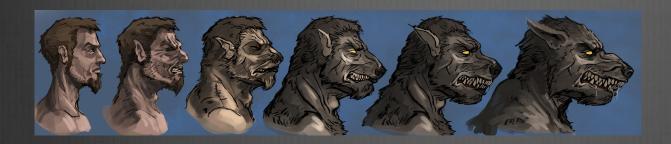

• Transition seems **fast** 

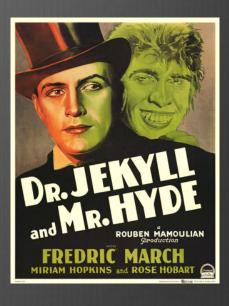

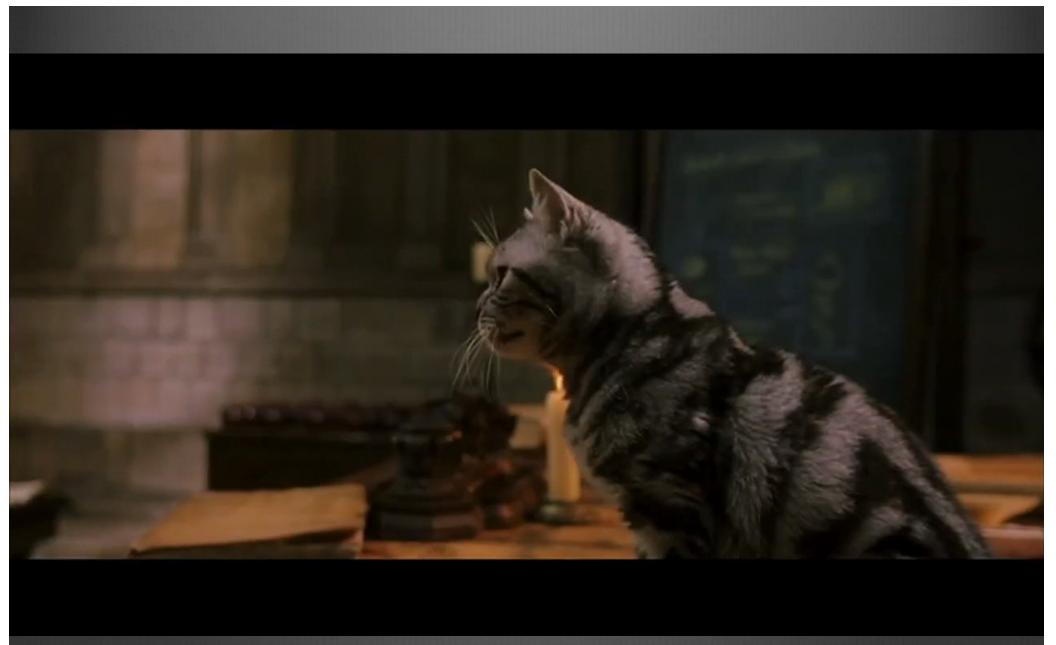

Harry Potter and the Sorcerer's Stone. *All rights reserved. Warner Bros Entertainment Inc.* 

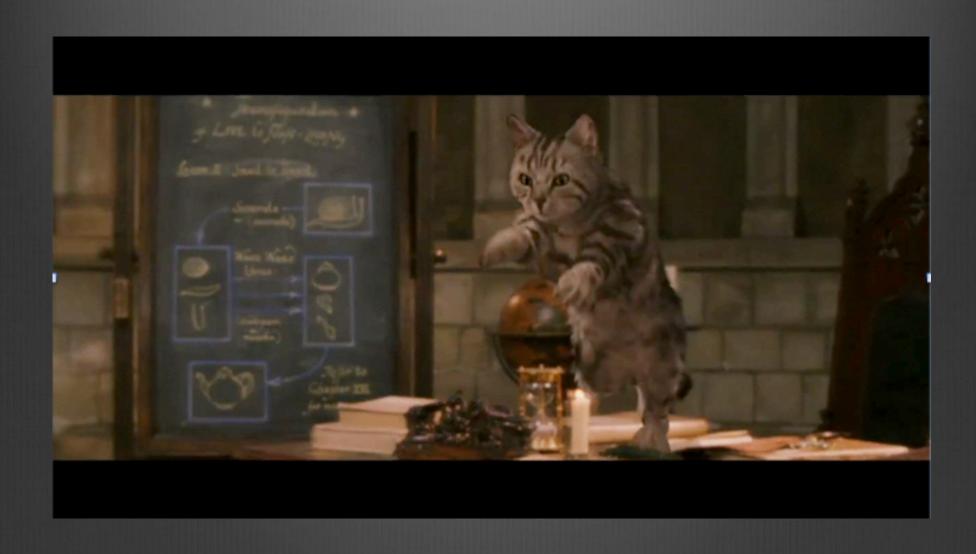

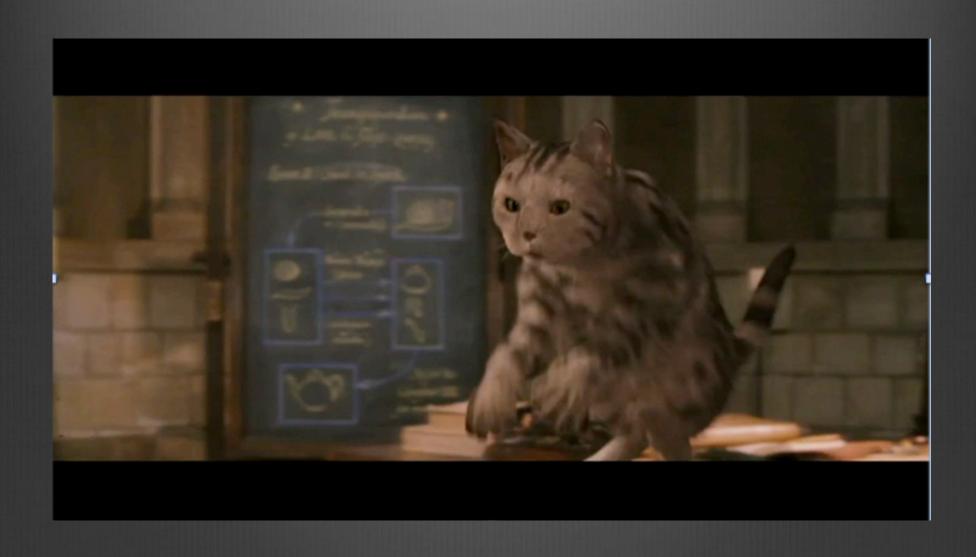

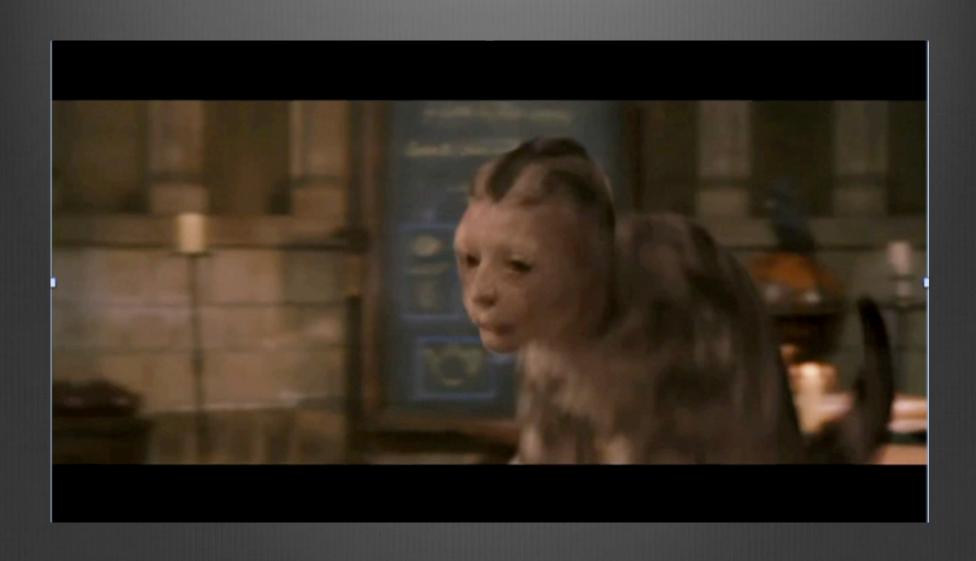

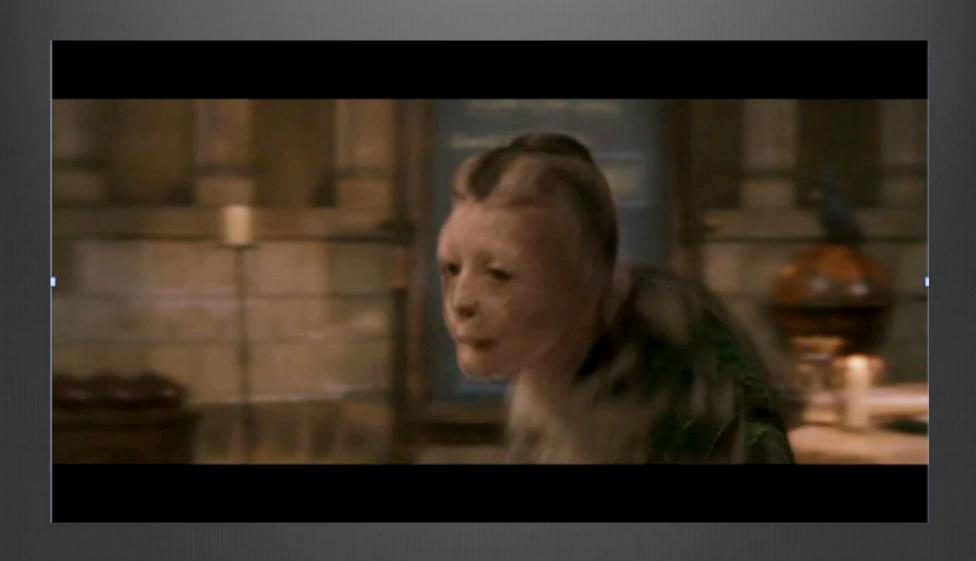

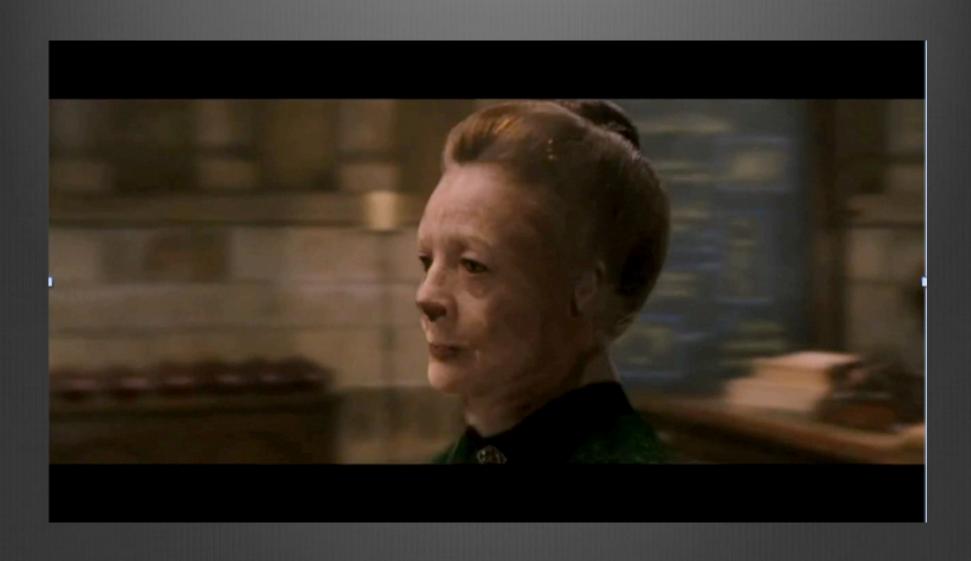

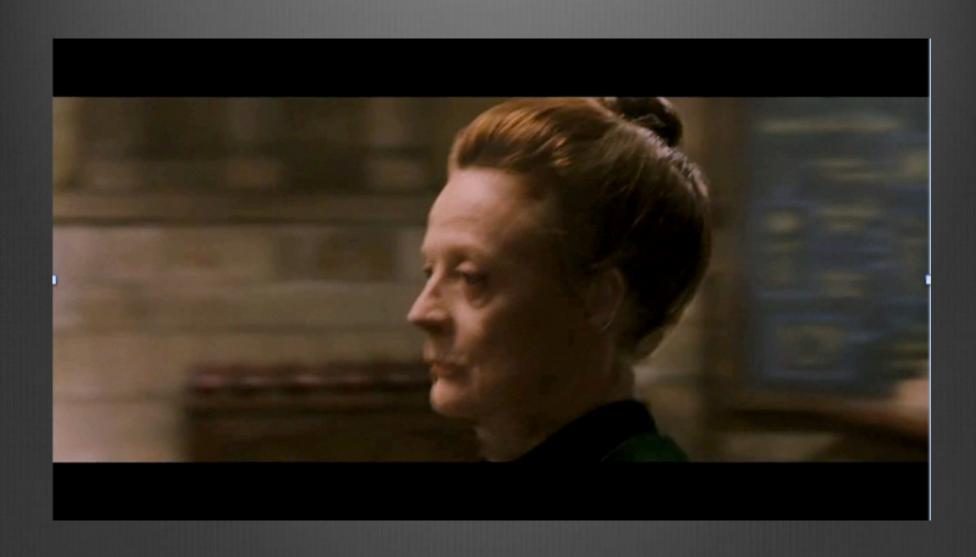

First Image

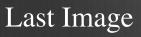

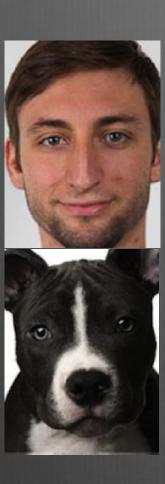

Transparency

)

50 %

First Image

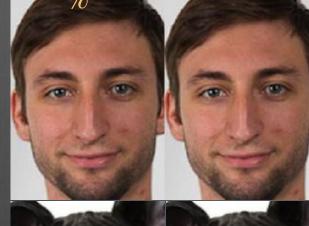

Last Image

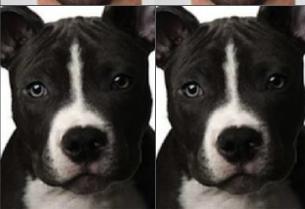

Transparency

0

50 %

First Image

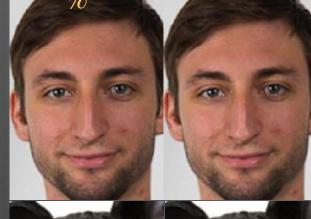

Last Image

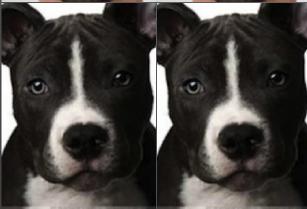

Middle Image

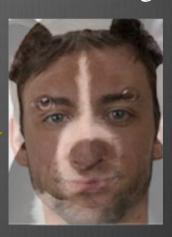

Transparency

50 %

First Image

Last Image

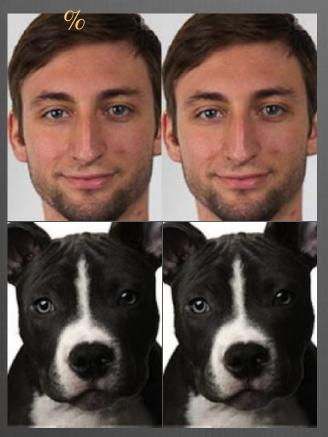

Middle Image

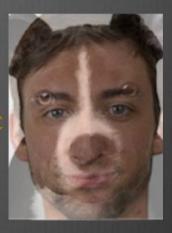

# What's Wrong with this Image?

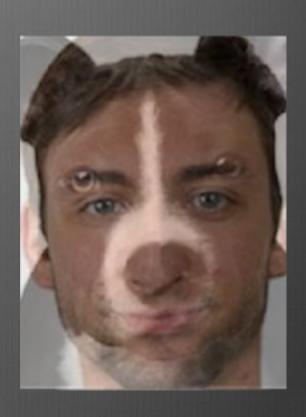

# What's Wrong with this Image?

#### **Problem**

Many features don't match

- Eyes
- Chin
- Mouth
- Nose
- Eyebrows

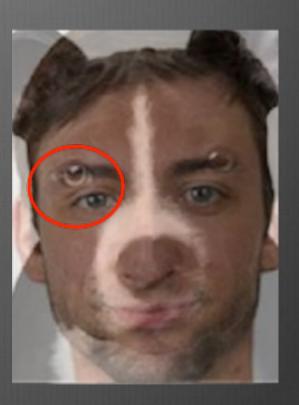

# What's Wrong with this Image?

#### **Problem**

Many features don't match

- Eyes
- Chin
- Mouth
- Nose
- Eyebrows

#### Approach

- Specify features of interest

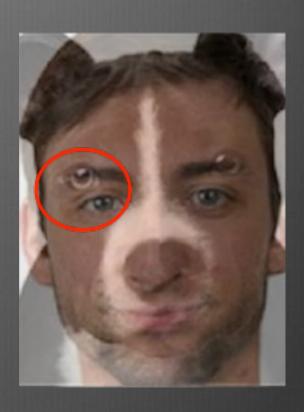

• Warping changes the shape of an image

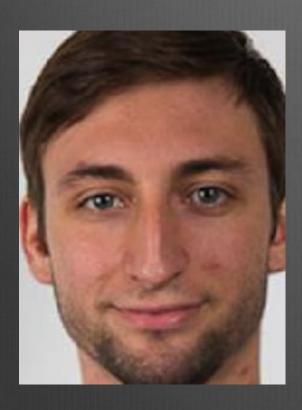

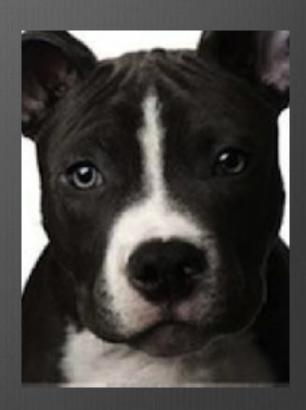

- Warping changes the shape of an image
- Provide important line segments

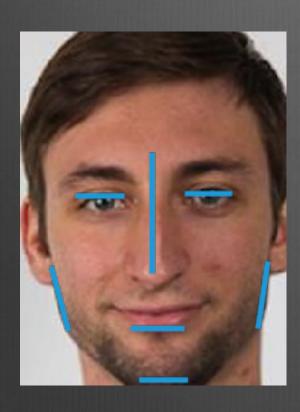

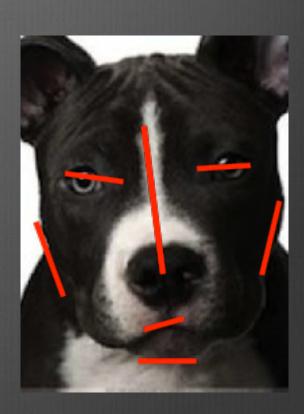

- Warping changes the shape of an image
- Provide important line segments

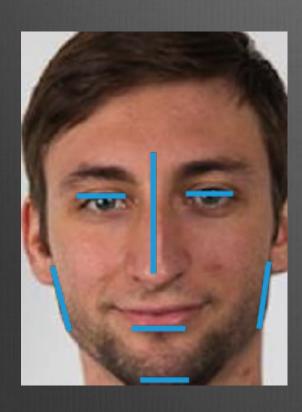

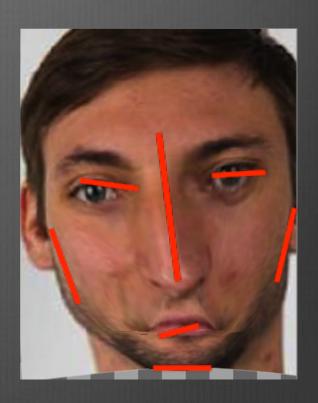

- Warping changes the shape of an image
- Provide important line segments

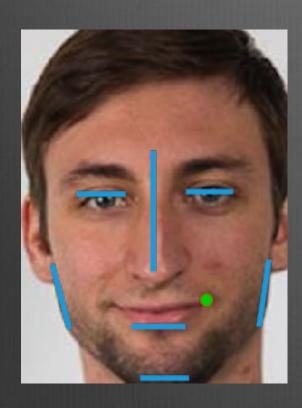

How do you reshape for each pixel

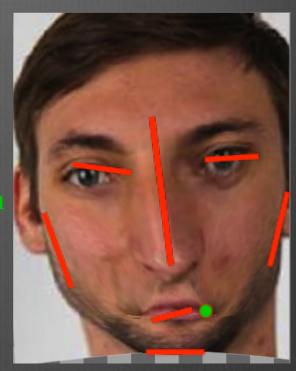

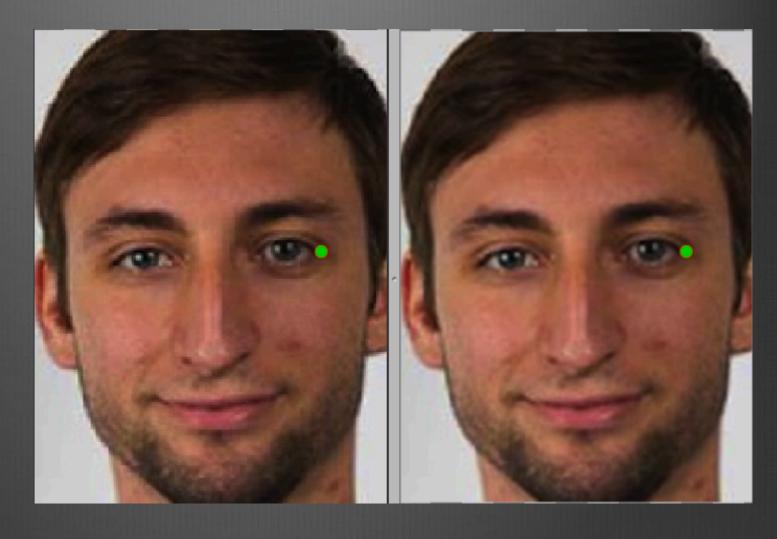

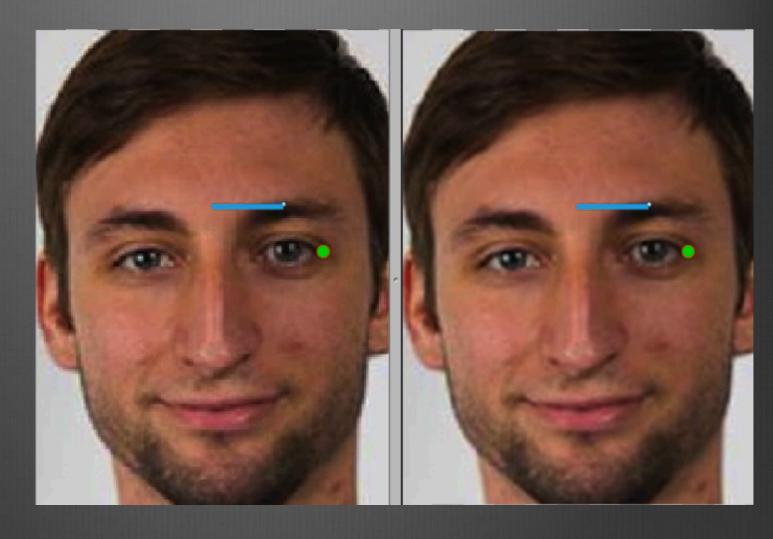

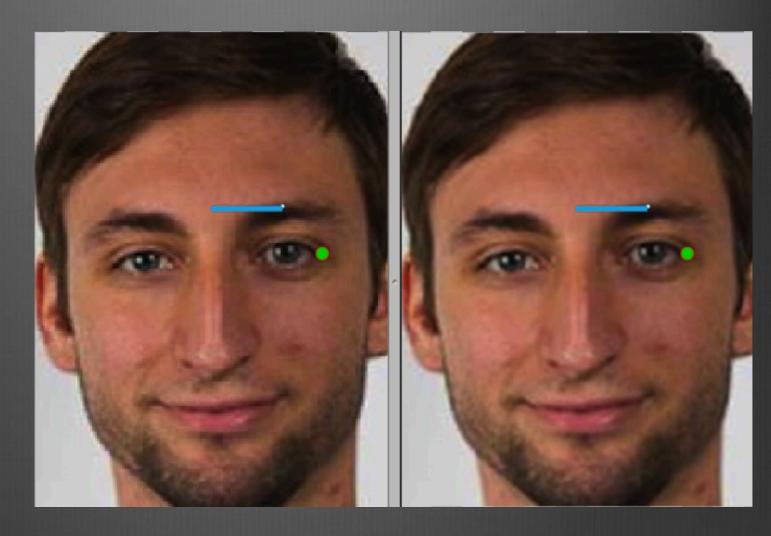

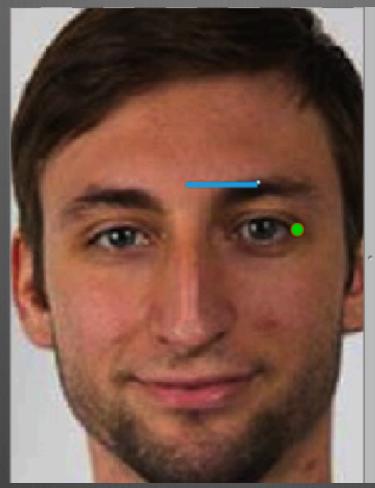

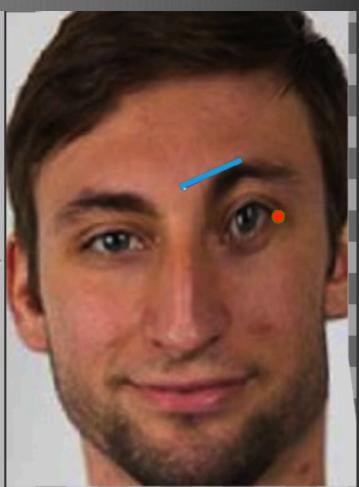

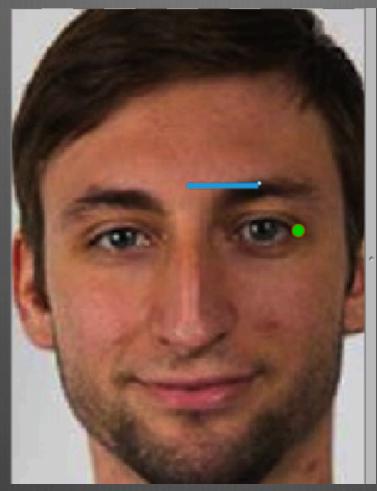

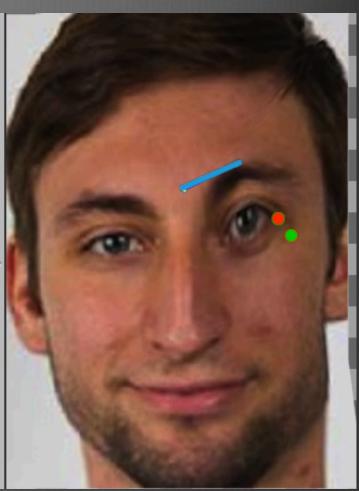

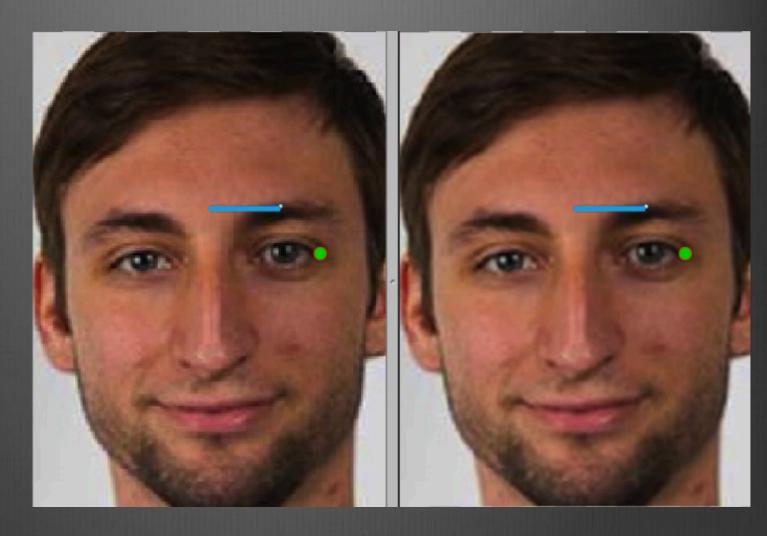

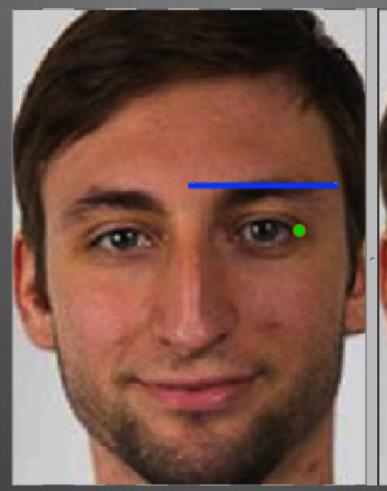

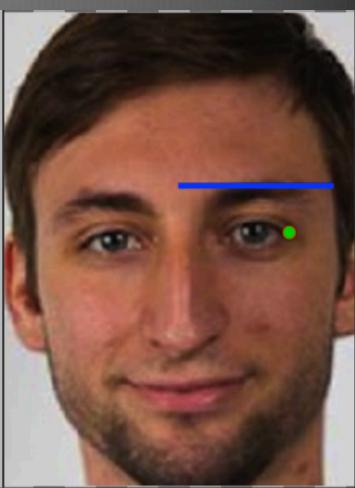

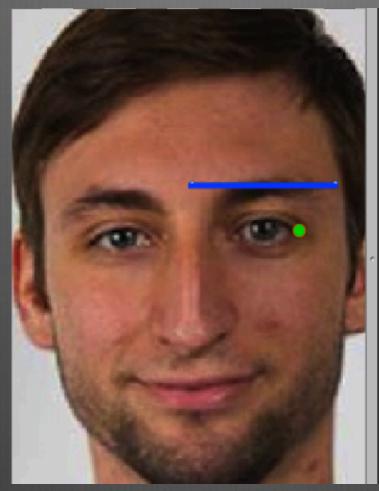

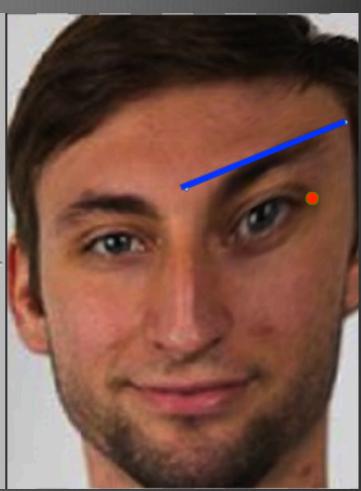

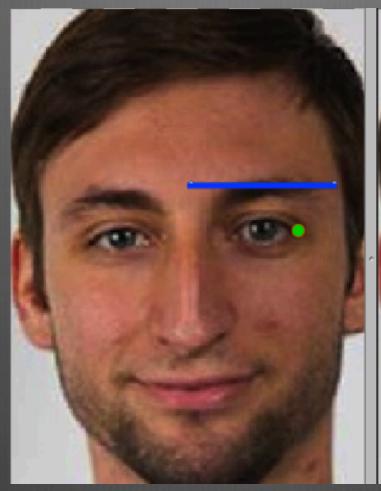

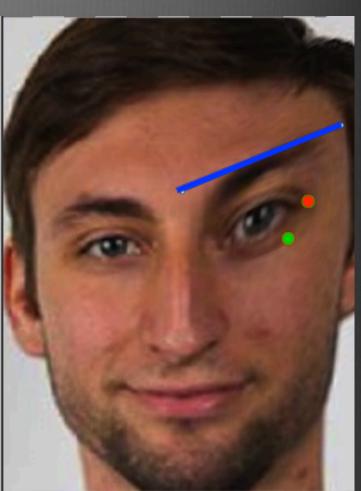

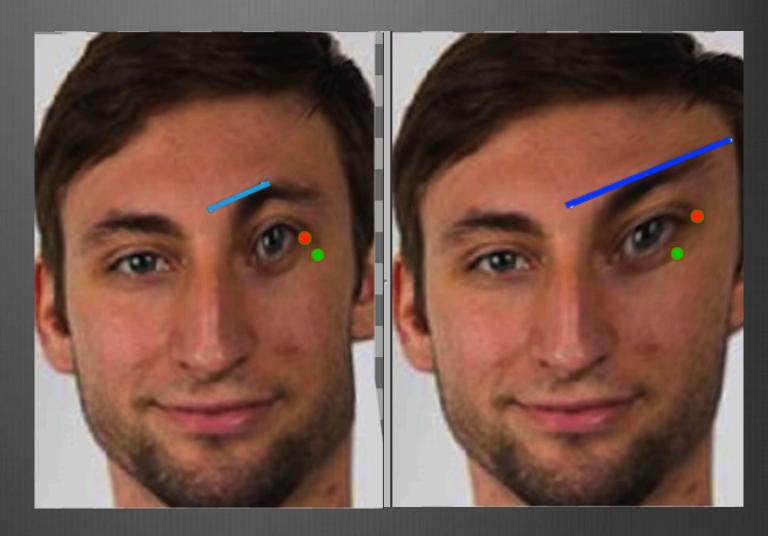

Pretend That...

Image = Rubber

Line = Metal Rod

line effect on pixel ∝ *length* 

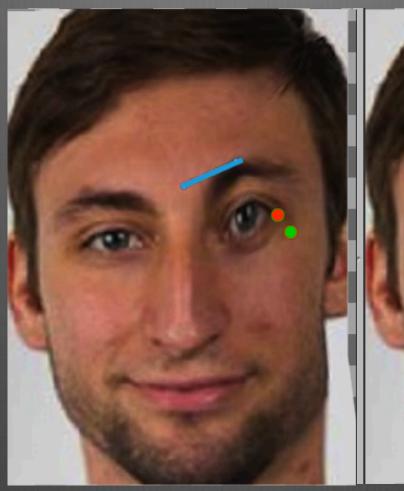

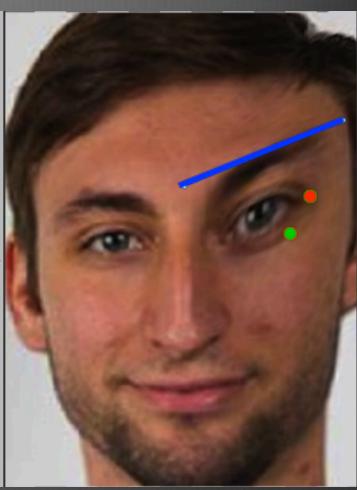

Pretend That...

Image = Rubber

Line = Metal Rod

line effect on pixel ∝ *length* 

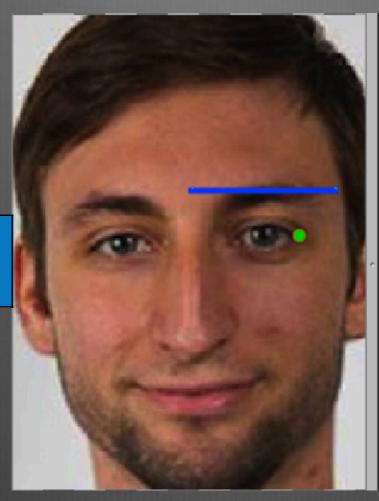

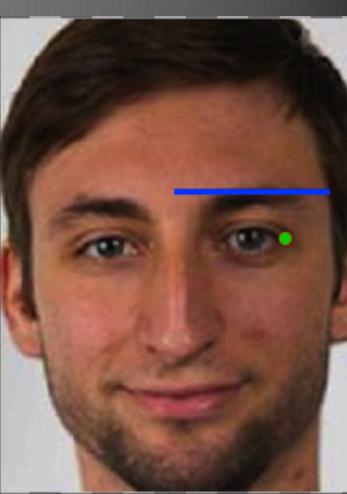

Pretend That...

Image = Rubber

Line = Metal Rod

line effect on pixel ∝ *length* 

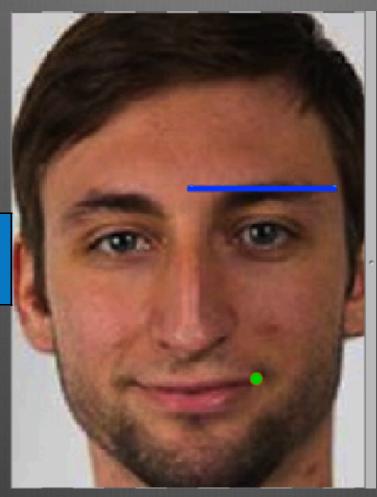

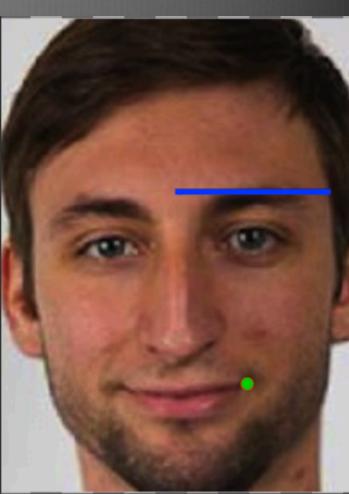

Pretend That...

Image = Rubber

Line = Metal Rod

line effect on pixel ∝ *length* 

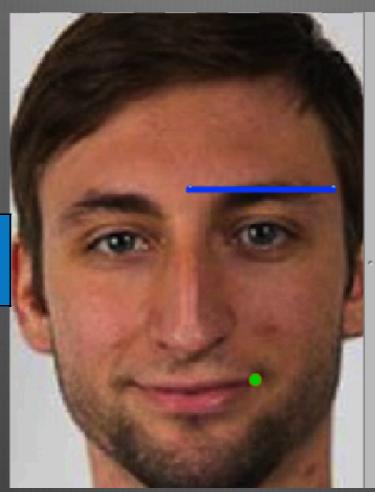

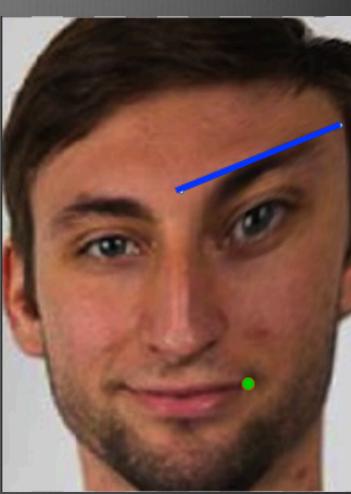

Pretend That...

Image = Rubber

Line = Metal Rod

line effect on pixel ∝ *length* 

 $\propto \frac{1}{dist}$ 

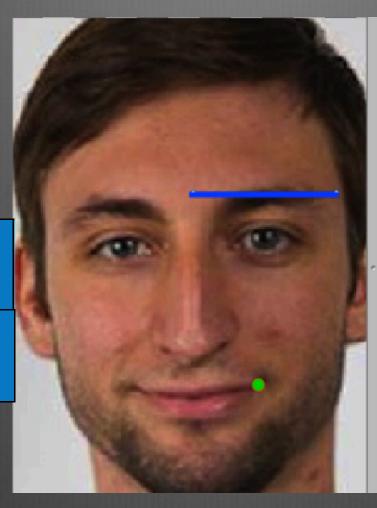

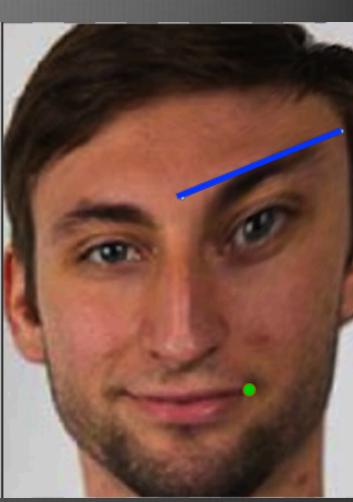

Pretend That...

Image = Rubber

Line = Metal Rod

line effect on pixel ∝ *length* 

 $\propto \frac{1}{dist}$ 

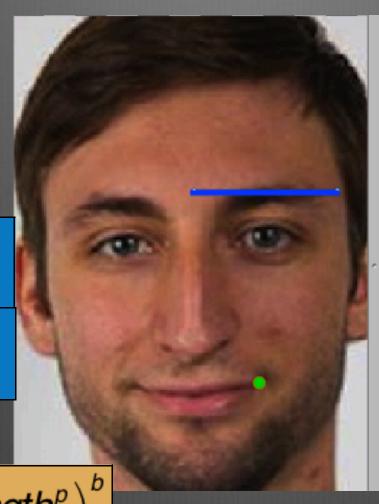

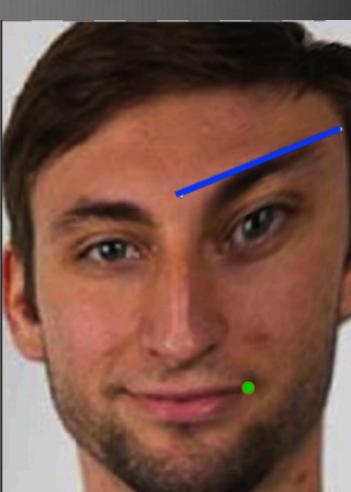

$$weight = \left(\frac{length^p}{a + dist}\right)^b$$

## What Factors Effect Each Pixel?

Pretend That...

Image = Rubber

Line = Metal Rod

line effect on pixel ∝ *length* 

 $\propto \frac{1}{dist}$ 

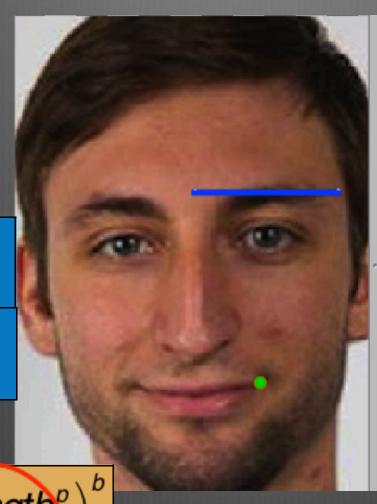

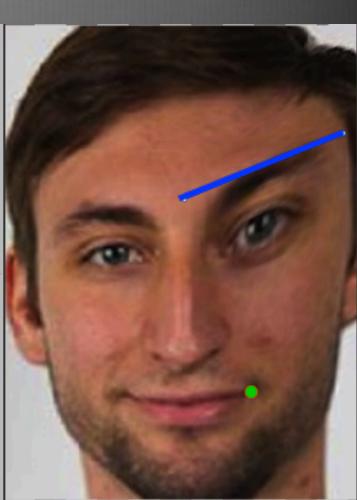

$$weight = \left(\frac{length^p}{a + dist}\right)^b$$

## What Factors Effect Each Pixel?

Pretend That...

Image = Rubber

Line = Metal Rod

line effect on pixel ∝ *length* 

 $\propto \frac{1}{dist}$ 

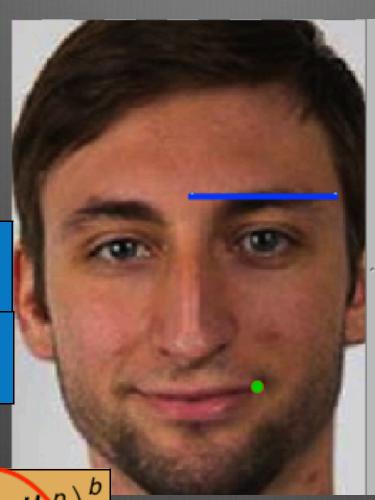

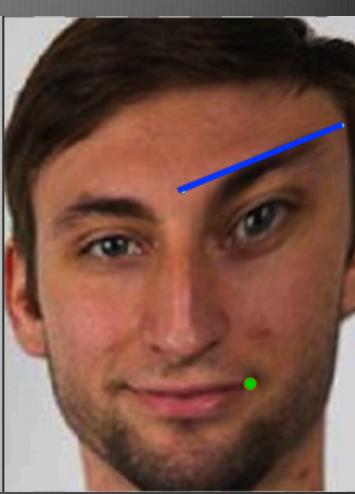

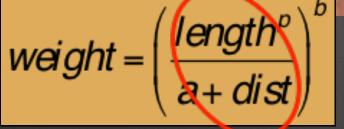

a, b, p add customization

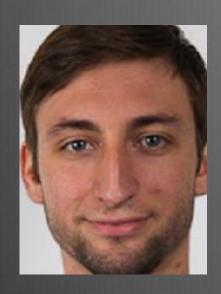

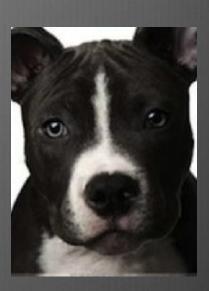

### Morphing = Cross-Dissolve

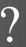

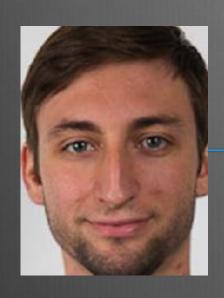

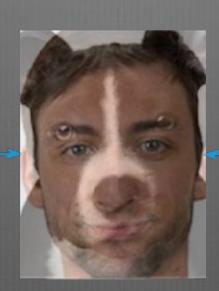

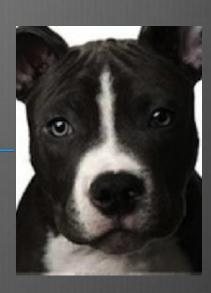

#### Morphing = Cross-Dissolve

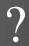

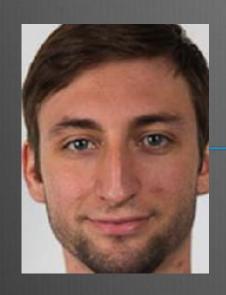

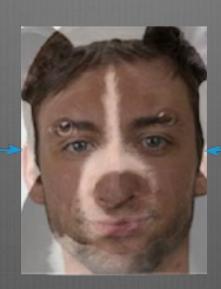

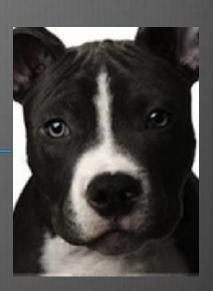

We can do better!

# Morphing = Warping +

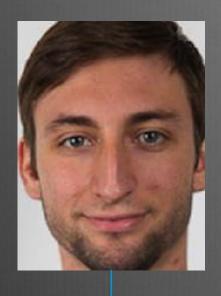

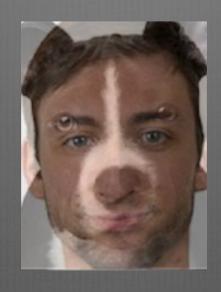

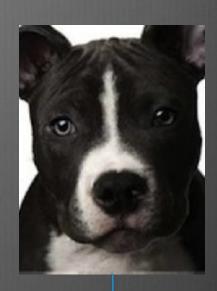

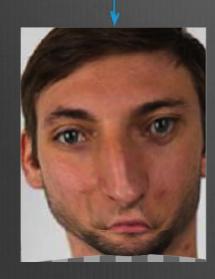

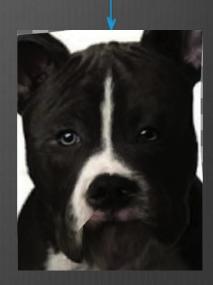

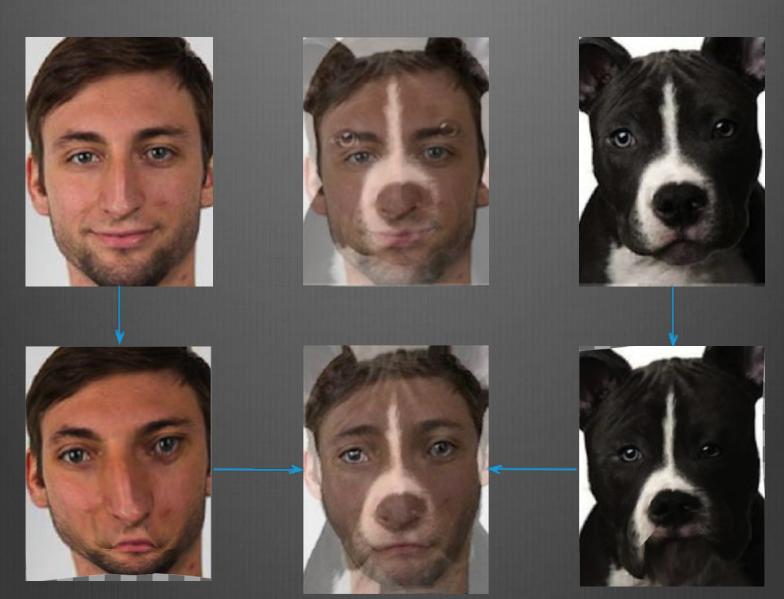

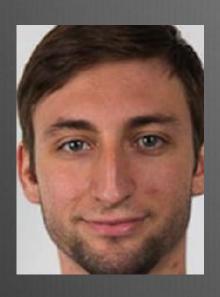

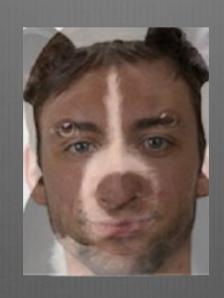

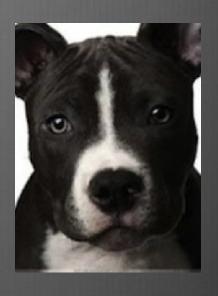

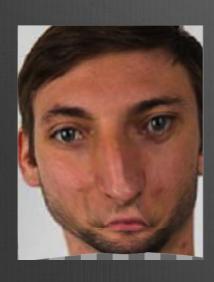

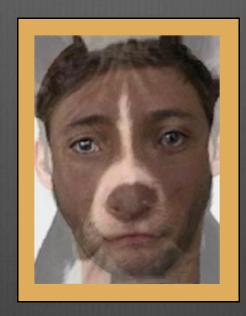

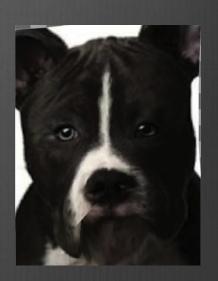

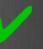

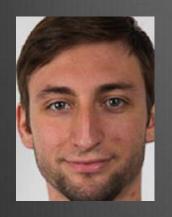

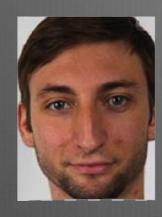

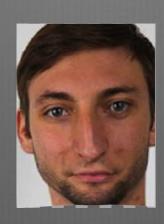

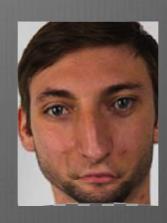

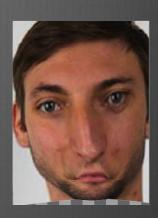

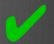

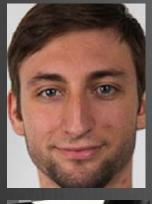

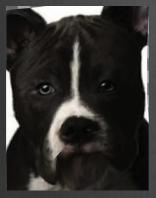

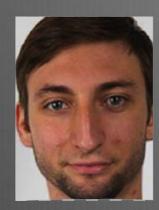

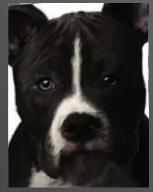

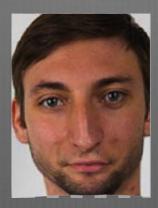

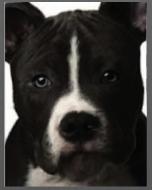

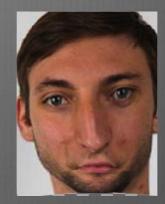

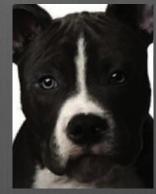

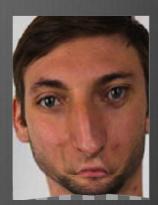

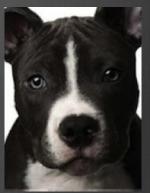

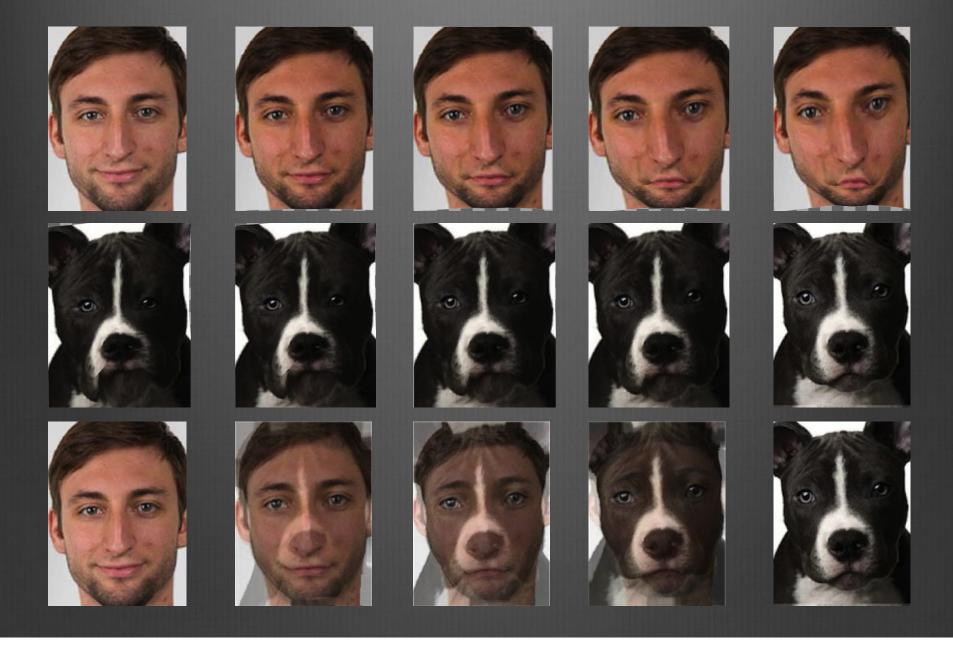

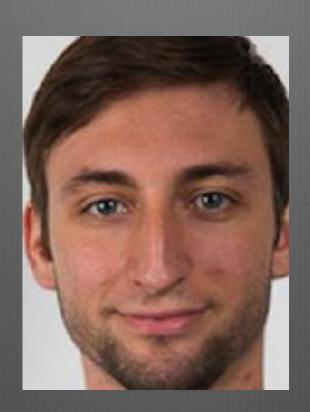

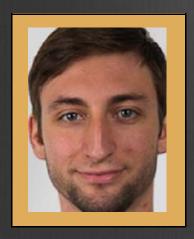

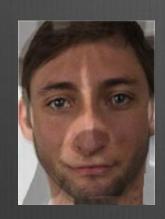

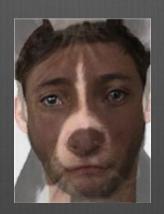

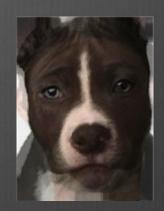

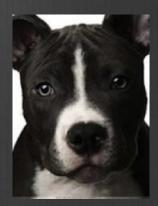

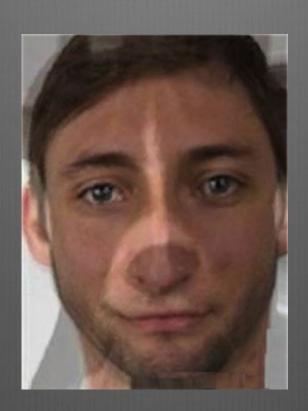

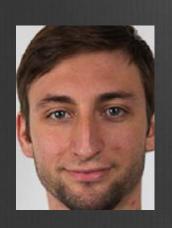

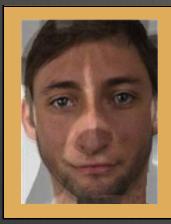

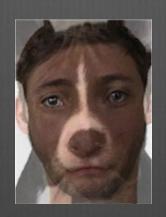

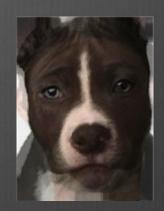

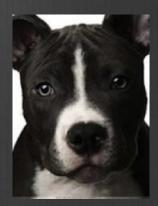

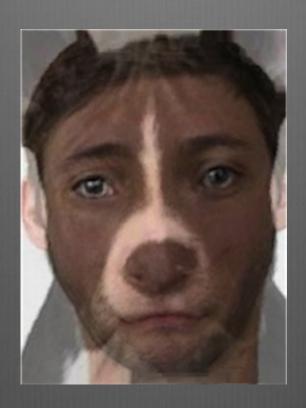

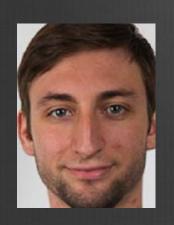

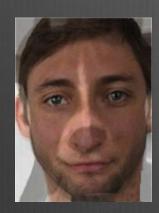

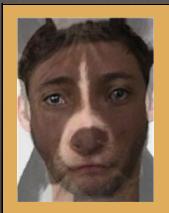

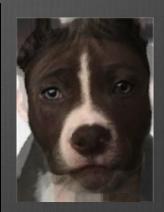

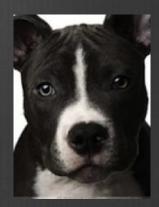

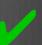

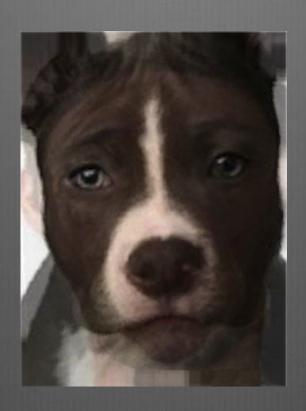

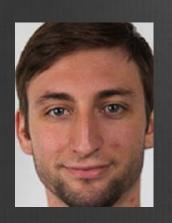

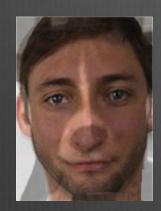

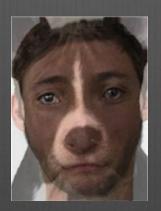

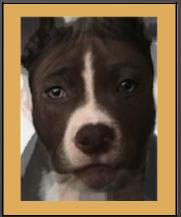

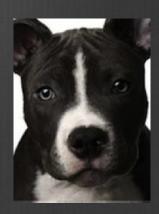

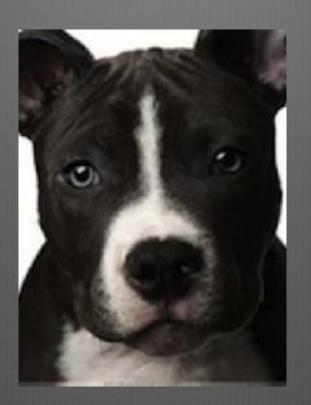

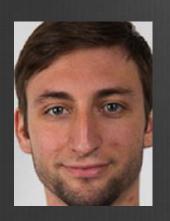

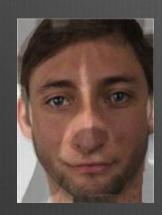

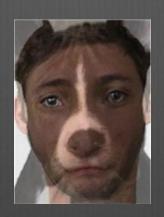

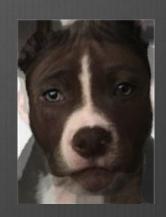

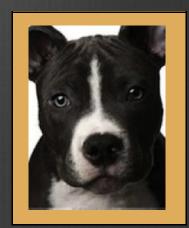